DM841 Discrete Optimization

### Working Environment

Marco Chiarandini

Department of Mathematics & Computer Science University of Southern Denmark

## **Outline**

<span id="page-1-0"></span>**[Outline](#page-1-0)**<br>Working Environment<br>Random Numbers

### 1. [Working Environment](#page-2-0)

2. [Random Numbers](#page-14-0)

## **Outline**

<span id="page-2-0"></span>[Outline](#page-1-0)<br>**Working Environment**<br>Random Numbers

### 1. [Working Environment](#page-2-0)

2. [Random Numbers](#page-14-0)

# Building a [Working Environment](#page-2-0) [Random Numbers](#page-14-0)

What will you need during the project? How will you organize it? How will you make things work together?

- $\triangleright$  src/ code that implements the algorithm (likely, several versions)
- $\rightarrow$  bin/ place where to put your executables
- $\blacktriangleright$  data/ input: Instances for the solver, parameters to guide the solver
- $\triangleright$  scripts/ code that runs batches of experiments or parses files
- $\rightarrow$  log/ other log files produced by the run of the algorithm
- $\triangleright$  res/ output: The result, the performance measurements
- $\triangleright$   $\mathbf{r}'$  analysis tools: statistics, data analysis, visualization
- $\rightarrow$  doc/ or tex/ journal/report: A record of your experiments and findings, together with description of the algorithms.
- $\triangleright$  Makefile compiles the sources in src and puts the executables in bin.
- README explains how to compile, test and run the program. Eventually, it explains differences among versions.

 $\rightarrow$  organize everything like if you had to reproduce the same results in a few years from now.

## Example  $\sum_{\text{Random Numbers}}$  $\sum_{\text{Random Numbers}}$  $\sum_{\text{Random Numbers}}$

#### Input controls on command line

```
xyz --main::instance ins1.txt --main::output-file log.txt --main::seed 12 > data.log
```
#### Output on stdout, self-describing

```
#stat instance.in 30 90
seed: 9897868
Parameter1: 30
Parameter2: A
Read instance. Time: 0.016001
begin try 1
best 0 col 22 time 0.004000 iter 0 par_iter 0
best 3 col 21 time 0.004000 iter 0 par_iter 0
best 1 col 21 time 0.004000 iter 0 par_iter 0
best 0 col 21 time 0.004000 iter 1 par_iter 1
best 6 col 20 time 0.004000 iter 3 par_iter 1
best 4 col 20 time 0.004000 iter 4 par_iter 2
best 2 col 20 time 0.004000 iter 6 par_iter 4
exit iter 7 time 1.000062
end try 1
```
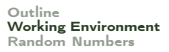

### Example  $\sum_{\text{Random Numbers}}$  $\sum_{\text{Random Numbers}}$  $\sum_{\text{Random Numbers}}$

If a single program that implements many heuristics

- $\triangleright$  re-compile for new versions but take old versions with a journal in archive.
- $\triangleright$  use command line parameters to choose among the heuristics
- ▶ C: getopt, getopt\_long, opag (option parser generator) Java: package <org.apache.commons.cli> EasyLocal: boost libraries
- $\triangleright$  use identifying labels in naming file outputs Example: c0010.i0002.t0001.s02010.log

### Example  $\sum_{\text{Random Numbers}}$  $\sum_{\text{Random Numbers}}$  $\sum_{\text{Random Numbers}}$

```
\blacktriangleright You will need:
   multiple runs, multiple instances, multiple classes and multiple
   algorithms.
   Arrange this outside of your program: \rightarrow unix scripts (eg, bash one line
   program, perl, python, php)
```

```
\blacktriangleright Parse outputfiles:
   Example
   grep #stat * | cut -f 2 -d " "
```
See <http://www.gnu.org/software/coreutils/manual/> for shell tools.

 $\triangleright$  Data in form of matrix or data frame goes directly into R imported by read.table(), untouched by human hands!

alg instance run sol time ROS le450\_15a.col 3 21 0.00267 ROS le450\_15b.col 3 21 0 ROS le450\_15d.col 3 31 0.00267 RLF le450\_15a.col 3 17 0.00533 RLF le450\_15b.col 3 16 0.008

## **Text Editor** [Random Numbers](#page-14-0)

 $\triangleright$  vim (Vi IMproved) <http://www.moolenaar.net/habits.html>

emacs

Integrated development environment. Choose your favourite:  $h$ ttp:// [en.wikipedia.org/wiki/Integrated\\_development\\_environment](http://en.wikipedia.org/wiki/Integrated_development_environment)

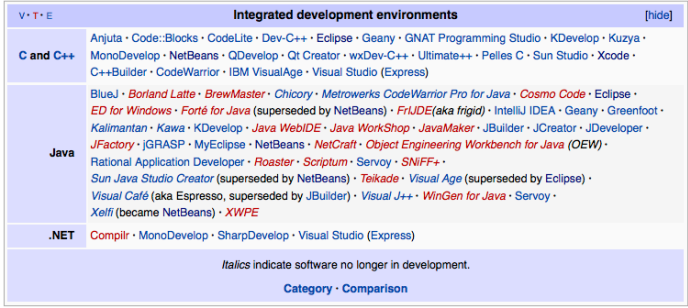

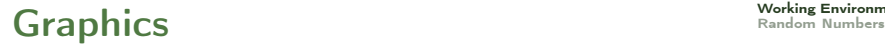

[Outline](#page-1-0)<br>Working Environment

Visualization helps understanding

- $\triangleright$  Problem visualization (graphviz, igraph)
- $\blacktriangleright$  Algorithm animation
- Results visualization: recommended R (more on this later)

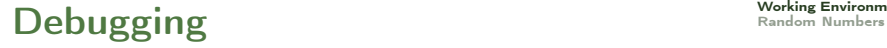

[Outline](#page-1-0)<br>Working Environment

- $\blacktriangleright$  Print at run time
- $\blacktriangleright$  gdb (linux) run, where, p var
- $\blacktriangleright$  11db (macosx) thread backtrace all, frame select 9

## **Program Profiling** [Random Numbers](#page-14-0)

- $\triangleright$  Check the correctness of your solutions many times
- $\blacktriangleright$  Plot the development of
	- $\triangleright$  best visited solution quality
	- $\blacktriangleright$  current solution quality

over time and compare with other features of the algorithm.

# Code Optimization [Random Numbers](#page-14-0)

 $\triangleright$  Profile time consumption per program components

- $\blacktriangleright$  under Linux and OSX: gprof
	- 1. add flag -pg in compilation
	- 2. run the program
	- 3. gprof gmon.out  $> a.txt$
- $\blacktriangleright$  under OSX:
	- $\blacktriangleright$  Instruments
- $\blacktriangleright$  Java VM profilers (plugin for eclipse) <http://visualvm.java.net/>

#### Software Development [Working Environment](#page-2-0) Extreme Programming & Scrum

# [Outline](#page-1-0)<br>Working Environment

#### Planning

Release planning creates the schedule • Make frequent small releases • The project is divided into iterations • Publish early, revise often

#### **Designing**

Simplicity • No functionality is added early • Refactor: eliminate unused functionality and redundancy

### Coding

Code must be written to agreed standards • Code the unit test first • All production code is pair programmed • Leave optimization till last • No overtime • Pair programming

### **Testing**

All code must have unit tests • All code must pass all unit tests before it can be released • When a bug is found tests are created

## Development of Heuristics Working Environm

[Outline](#page-1-0)<br>Working Environment

 $\blacktriangleright$  Model

- $\blacktriangleright$  implement
- $\blacktriangleright$  experiment
- $\blacktriangleright$  fail
- $\blacktriangleright$  think
- $\blacktriangleright$  try again!

## **Outline**

<span id="page-14-0"></span>[Outline](#page-1-0)<br>Working Environment<br>**Random Numbers** 

1. [Working Environment](#page-2-0)

2. [Random Numbers](#page-14-0)

## [Random Numbers](#page-14-0) **Random Numbers**

[Outline](#page-1-0)<br>Working Environment

Carachtersitics of a good pseudo-random generator (from stochastic simulation)

- $\triangleright$  long period
- $\blacktriangleright$  uniform unbiased distribution
- $\blacktriangleright$  uncorrelated (time series analysis)
- $\blacktriangleright$  efficient

Suggested: MRG32k3a by L'Ecuyer <http://www.iro.umontreal.ca/~lecuyer/>

 $\left( \begin{array}{cc} 0 & 0 \\ 0 & 0 \end{array} \right)$ java.lang.Object extended by umontreal.iro.lecuyer.rng.RandomStreamBase extended by umontreal.iro.lecuyer.rng.MRG32k3a  $\left(\frac{1}{2} \right)^{n}$   $\left(\frac{1}{2} \right)^{n}$   $\left(\frac{1}{2} \right)^{n}$   $\left(\frac{1}{2} \right)^{n}$ 

## **Ideal Random Shuffle**

Let's consider a sequence of *n* elements:  $\{e_1, e_2, \ldots e_n\}$ .

The ideal random shuffle is a permutation chosen uniformly at random from the set of all possible  $n!$  permutations.

- $\triangleright \pi_1$  is uniformly randomly chosen among  $\{e_1, e_2, \ldots e_n\}$ .
- $\triangleright$   $\pi_2$  is uniformly randomly chosen among  $\{e_1, e_2, \ldots e_n\} \{\pi_1\}.$
- $\triangleright \pi_3$  is uniformly randomly chosen among  $\{e_1, e_2, \ldots e_n\} \{\pi_1, \pi_2\}$

 $\blacktriangleright$  ...

```
Joint probability of (\pi_1, \pi_2 \dots \pi_n) is \frac{1}{n} \cdot \frac{1}{n-1} \cdot \dots 1 = \frac{1}{n!}
```

```
\boxed{\log int* Random::generate random array(const int& size) \{long int i, i, help:
      long int *v = new long int[size];for ( i = 0 ; i < size; i++1v[i] = i:
     for ( i = 0 ; i < size-1 ; i++) {
        j = (long int) ( ranU01( ) \ast (size - j));
        help = v[i];
        v[i] = v[i+1];
        v[i+ij] = help:
      }
      return v; }
\begin{pmatrix} 1 & 0 & 0 \\ 0 & 0 & 0 \\ 0 & 0 & 0 \\ 0 & 0 & 0 \\ 0 & 0 & 0 \\ 0 & 0 & 0 \\ 0 & 0 & 0 \\ 0 & 0 & 0 \\ 0 & 0 & 0 \\ 0 & 0 & 0 & 0 \\ 0 & 0 & 0 & 0 \\ 0 & 0 & 0 & 0 \\ 0 & 0 & 0 & 0 & 0 \\ 0 & 0 & 0 & 0 & 0 \\ 0 & 0 & 0 & 0 & 0 \\ 0 & 0 & 0 & 0 & 0 & 0 \\ 0 & 0 & 0 & 0 & 0 & 0 \\ 0 & 0 & 0 & 0 & 0 &
```